# A TRIP BACK TO WHERE I GREW UP ANDREW MCDONOUGH

@andrewmcdonough - A trip back to where I grew up

GNHO

中西

 $\overline{1}$ 

かに

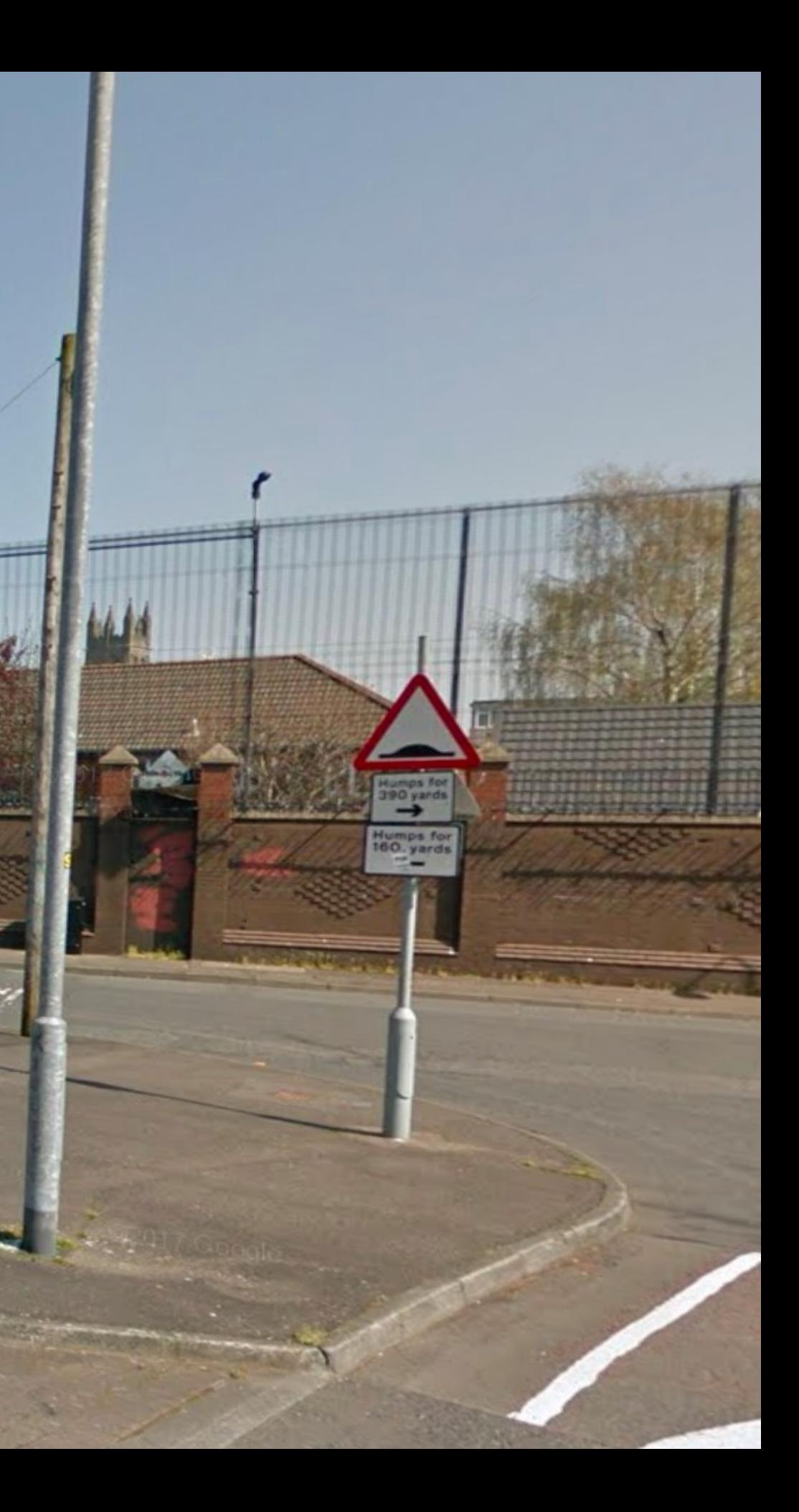

@andrewmcdonough - A trip back to where I grew up

FEAR (

mar

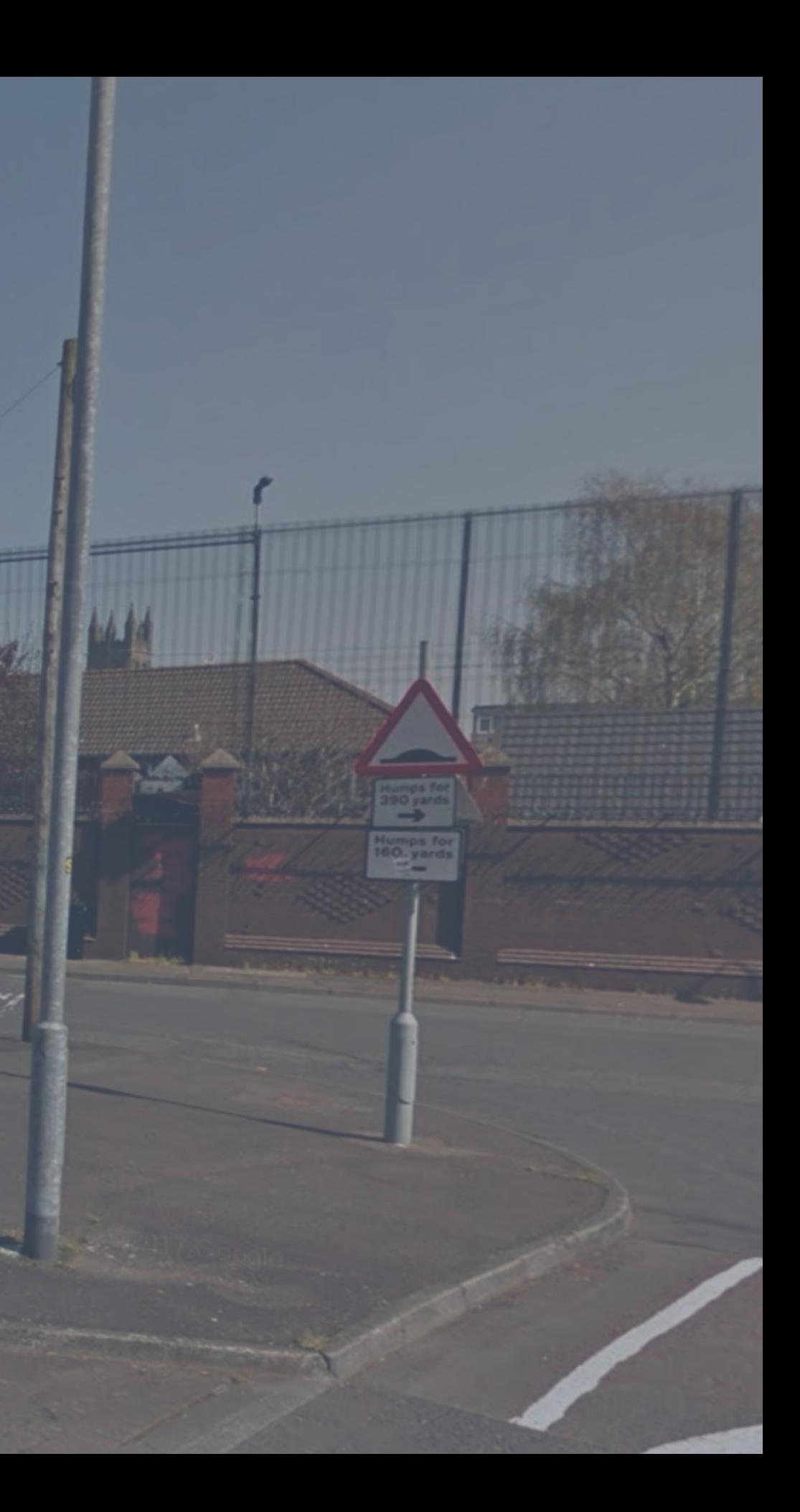

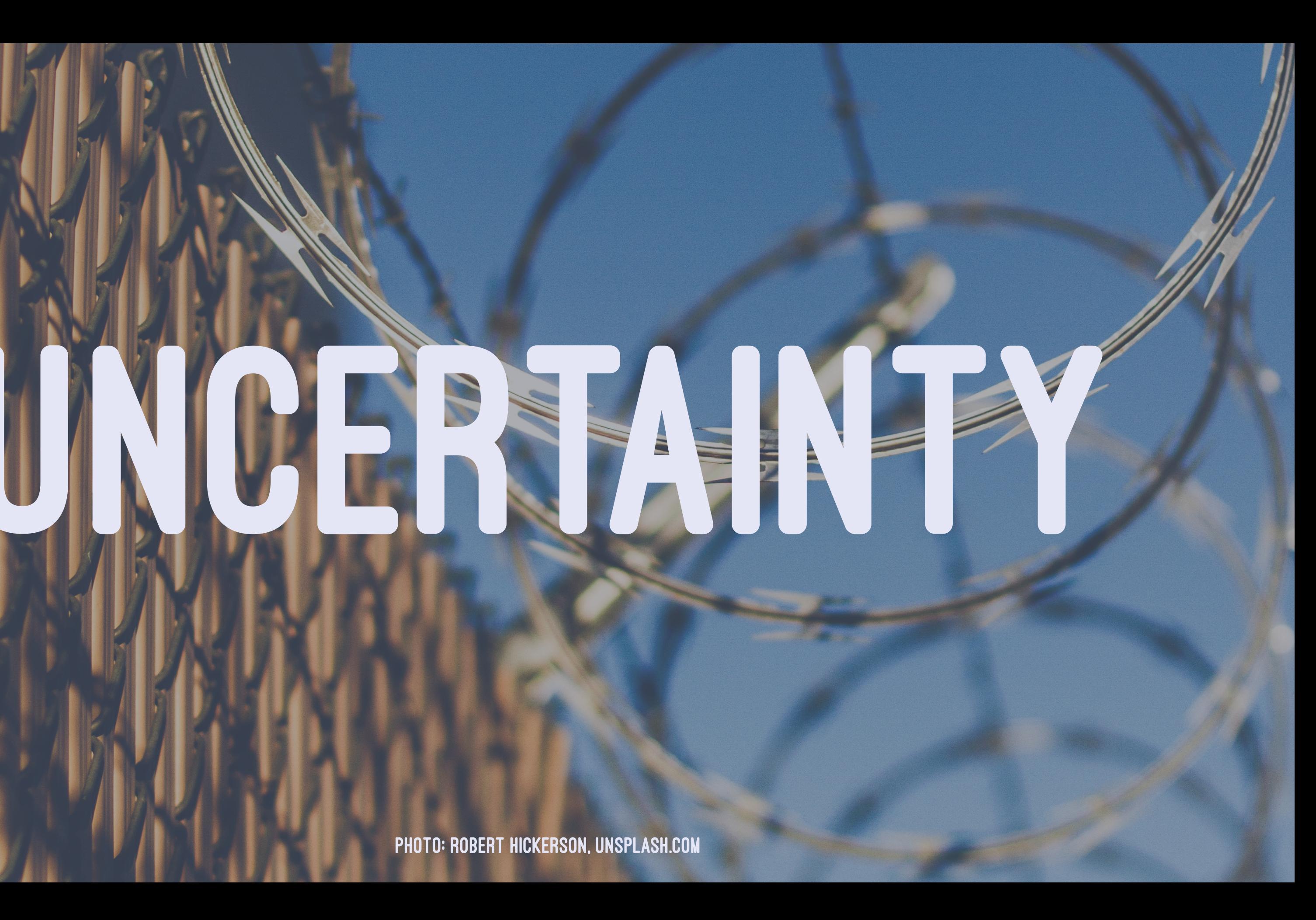

Photo: Robert Hickerson, Unsplash.com

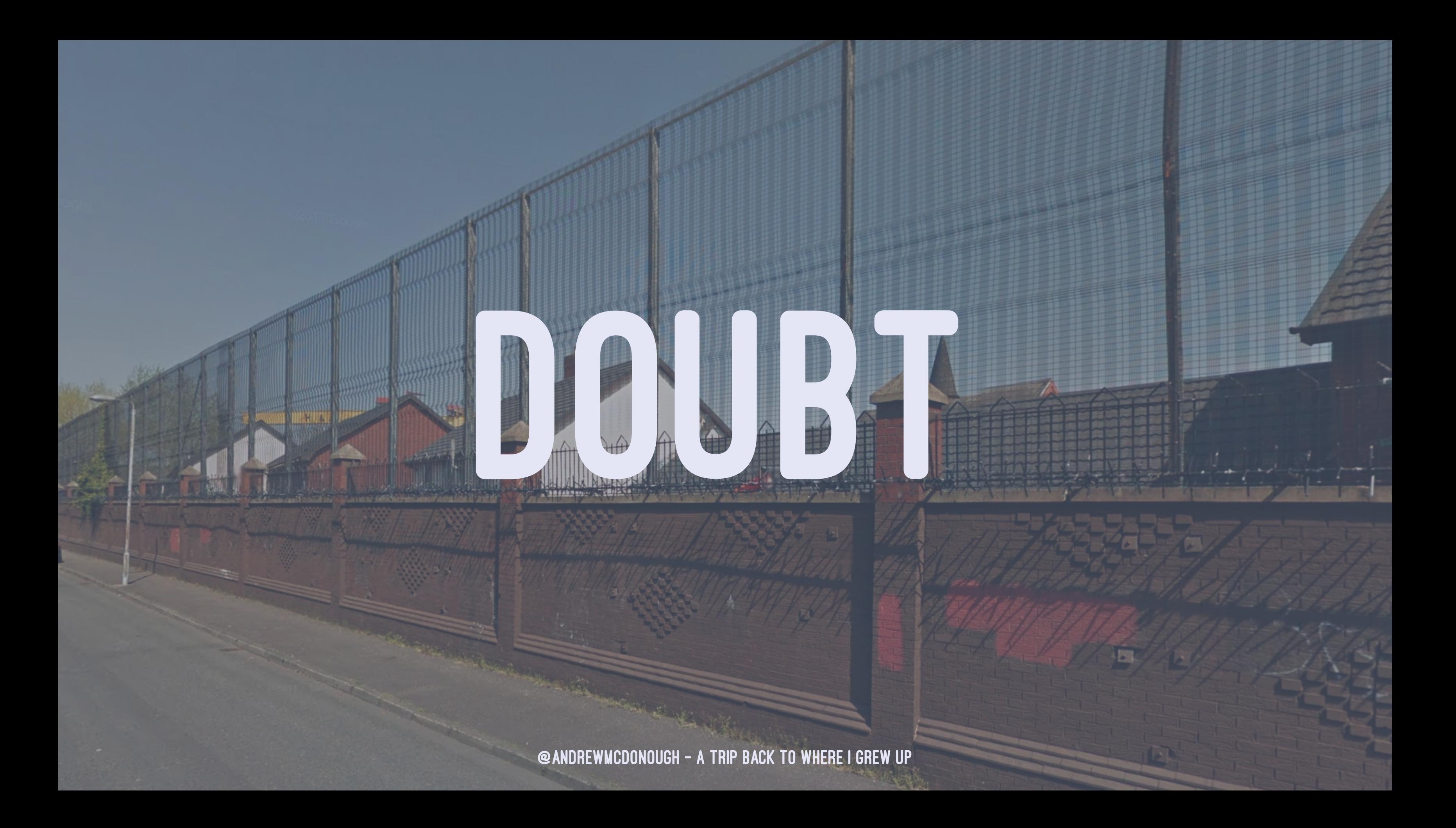

# JAVALAND

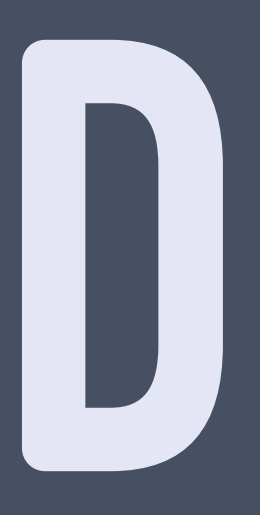

## GETTERS AND SETTERS

```
public class Person {
    private String firstName;
    private String lastName;
    public String getFirstName() {
         return this.firstName;
 }
    public void setFirstName(String firstName) {
         this.firstName = firstName;
     }
    public String getLastName() {
         return this.lastName;
     }
    public void setLastName(String lastName) {
         this.lastName = lastName;
     }
    public String greeting() {
       return "Hello " + firstName + " " + lastName;
     }
    public static void main(String[] args) {
        Person person = new Person();
         person.setFirstName("Andrew");
         person.setLastName("McDonough");
         System.out.println(person.greeting());
    }
}
```
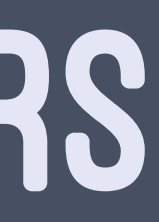

## ITERATION

List<String> resultList = new ArrayList<>(); Iterator it = people.iterator();

while(it.hasNext()) { Person next = (Person) it.next(); if (next.getFirstName().startsWith("A")) { resultList.add(next.getFullName()); }

}

## CLOSURES

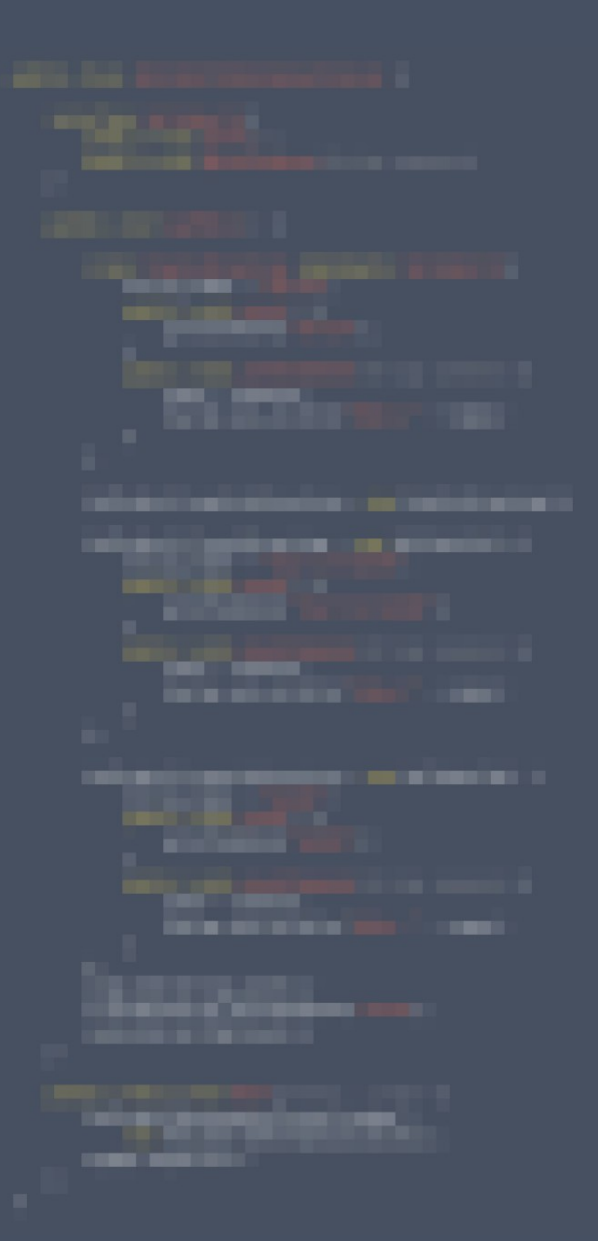

## CONFIGURATION

<?xml version="1.0" encoding="utf-8"?> <!DOCTYPE hibernate-mapping PUBLIC "-//Hibernate/Hibernate Mapping DTD//EN" "http://www.hibernate.org/dtd/hibernate-mapping-3.0.dtd">

```
<hibernate-mapping>
    <class name="Person" table="people">
       <id name="id" type="int" column="id">
          <generator class="native"/>
      \langleid>
       <property name="firstName" column="first_name" type="string"/>
       <property name="lastName" column="last_name" type="string"/>
    </class>
</hibernate-mapping>
```
## WEB

## > Need a Servlet Container, e.g. Tomcat > Struts > JSP

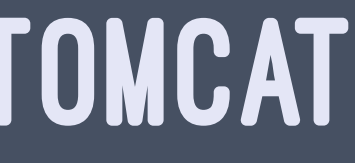

# J2EE - JAVA 2 ENTERPRISE EDITION

## > J2SE vs J2EE > "Enterprise" Java Beans

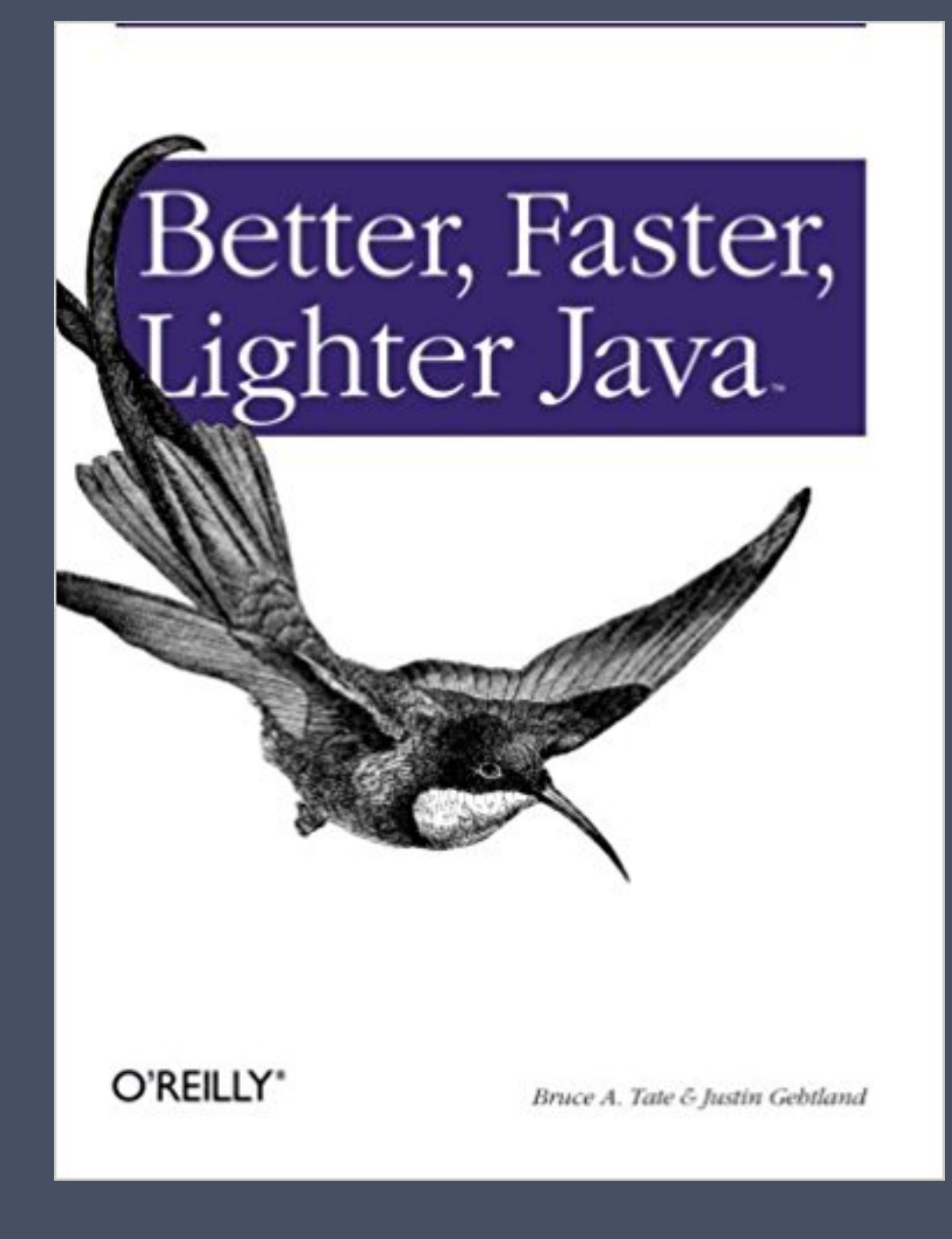

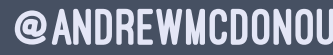

## > POJOs > Dependency Injection > Aspect-Oriented Programming

## SPRING FRAMEWORK

> Dependency Injection Container > Aspect-Oriented Programming > Nicer persistence and web layers

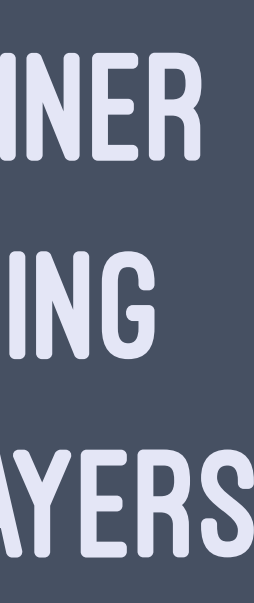

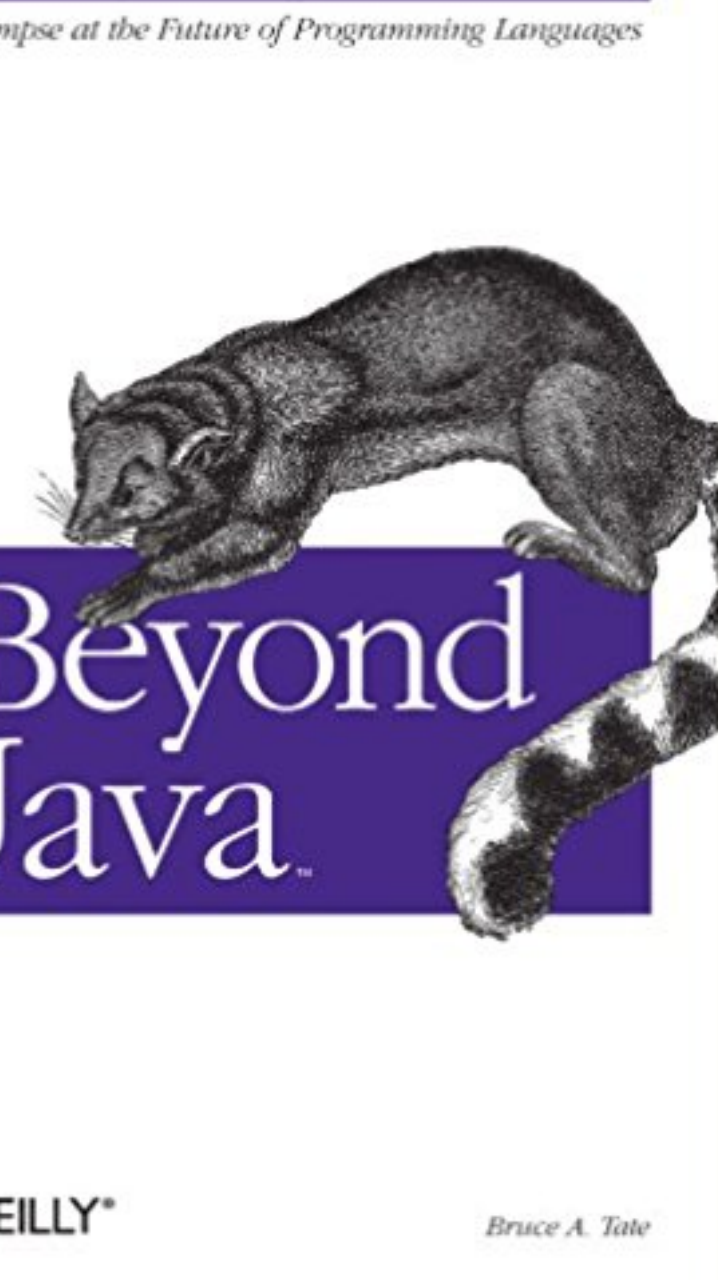

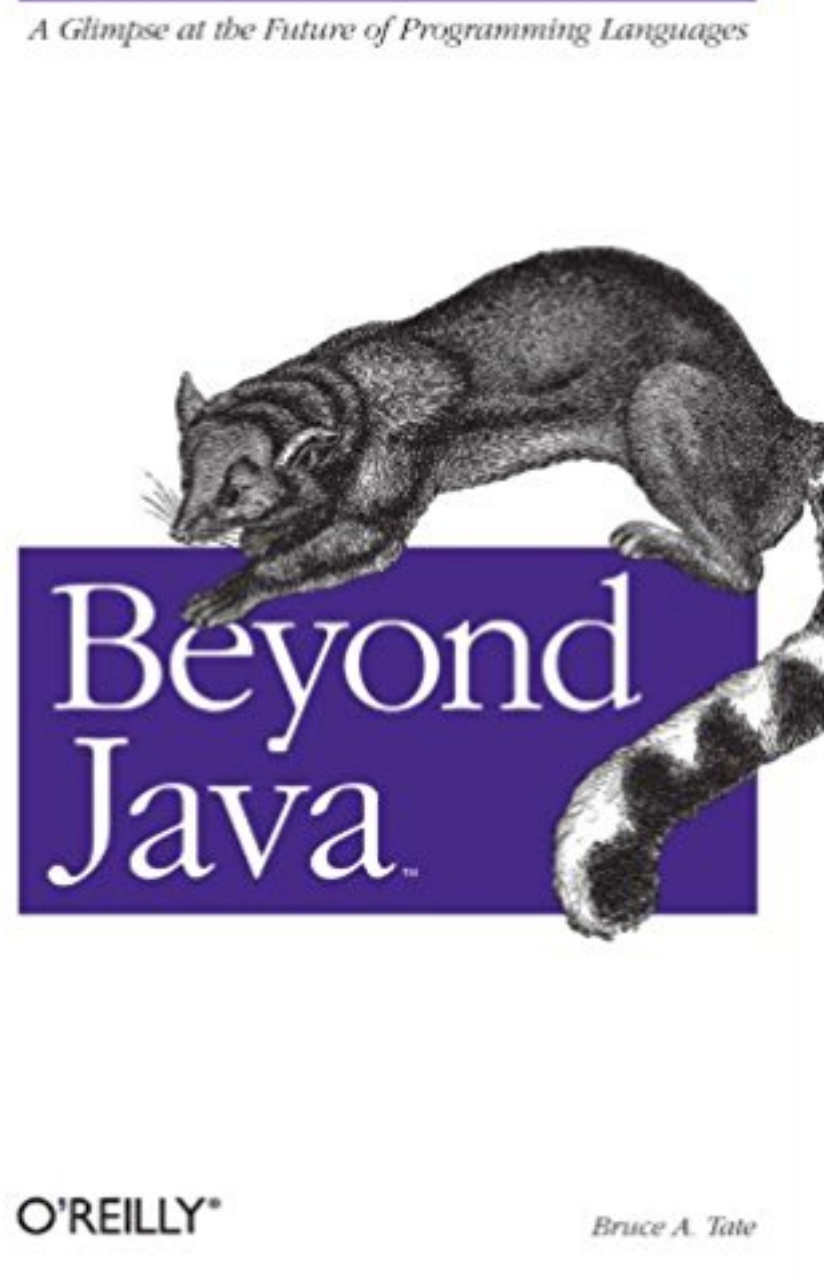

> Smalltalk and Seaside > Python > Groovy

> Ruby on Rails

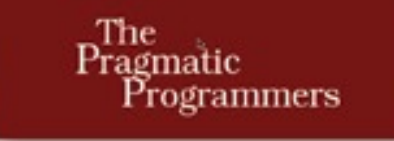

# $\begin{array}{c}\text{Agile Web} \\ \text{Development} \\ \text{with Rails}\end{array}$

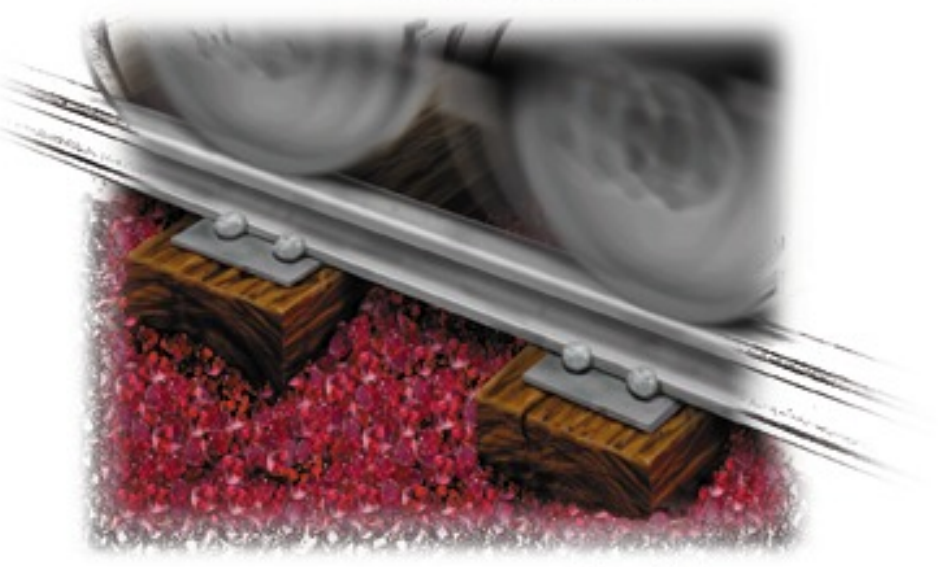

Dave Thomas David Heinemeier Hansson

With Leon Breedt, Mike Clark, Thomas Fuchs, and Andreas Schwarz

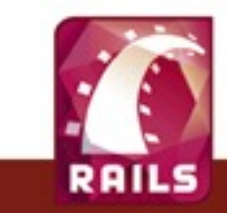

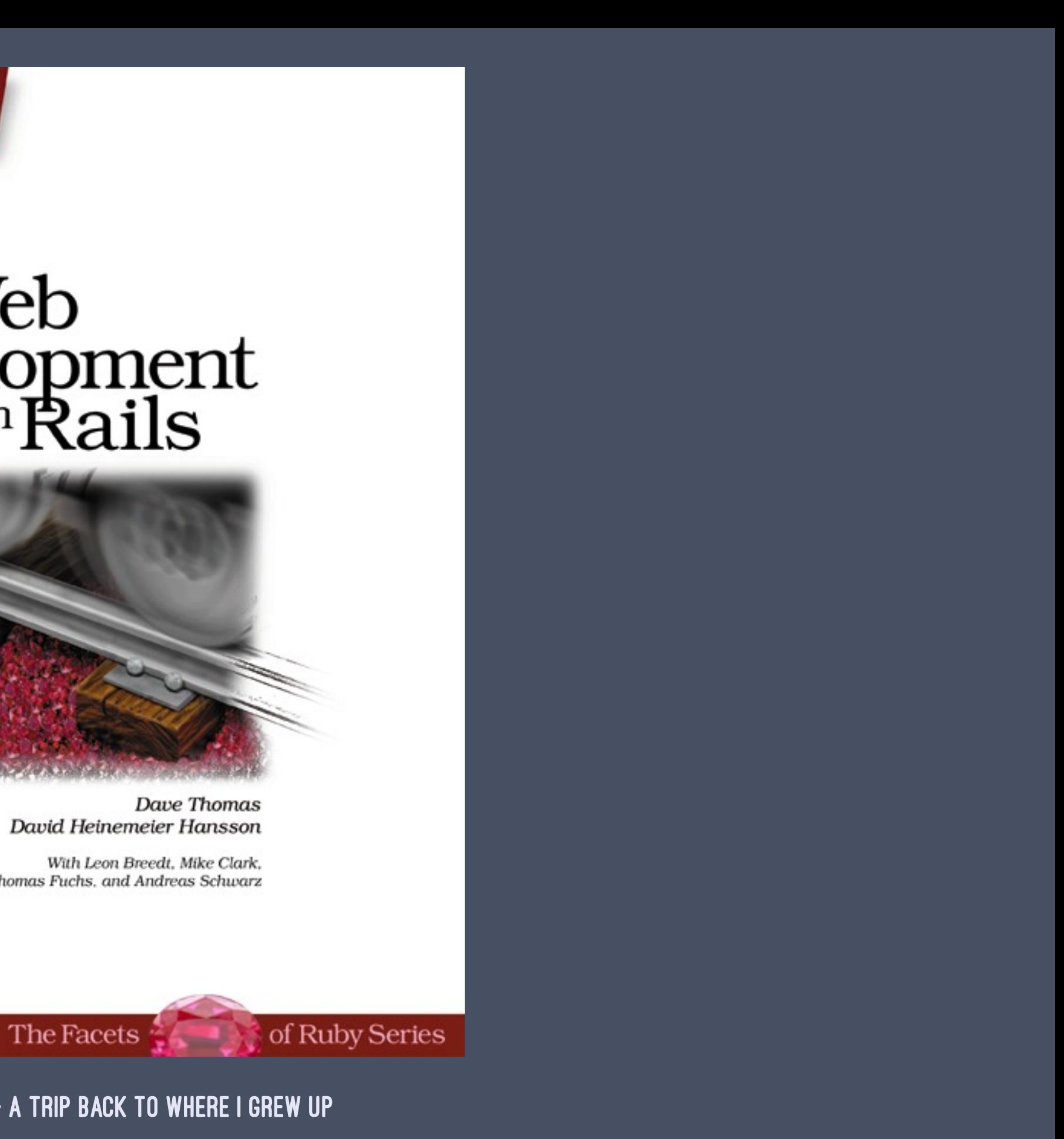

## RUBY

class Person attr\_accessor :first\_name, :last\_name, :age

```
 def greeting
     "Hello #{first_name} #{last_name}"
   end
end
```

```
person = Person.new
person.first_name = "Andrew"
person.last_name = "McDonough"
puts person.greeting
```
## ENUMERATION

```
puts people
  .select \{|p| p.first_name[0] == "A"}
   .map {|p| p.full_name}
  \overline{ . join(", ")^{\overline{}}
```

```
people = [
   Person.new("Andrew", "Howell", 38),
   Person.new("Jennifer", "Scott", 37),
   Person.new("Helen", "Norton", 23),
  Person.new("Alice", "Holt", 43),
   Person.new("Jenny", "Whittaker", 27)
]
```
---

## Andrew Howell, Alice Holt

## LAMBDAS

sort\_function = lambda {|p| p.last\_name} sorted = people.sort\_by(&sort\_function) puts "Sorted:" puts sorted.map(&:to\_s).join(", ")

# CONVENTION OVER CONFIGURATION

class Person < ActiveRecord::Base end

person = Person.new person.first\_name = "Andrew" person.last\_name = "McDonough" person.save

## WHAT HAPPENED TO?

> Object-oriented design > Dependency Injection > Plain Old Whatever Objects > Loose coupling of classes

## 10 YEARS OF REDISCOVERY

> Dependency Injection, esp. for testing > SOLID principles > POROs - Plain Old Ruby Objects

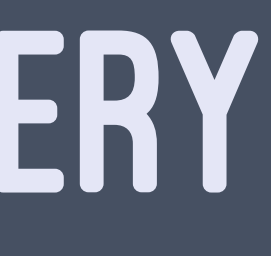

# CURRENT STATE

> Bloated Rails apps > Backend as an API > Was Rails the right tool? > Splitting them into 'microservices' > Moving to Go, Elixir, Node, Crystal?

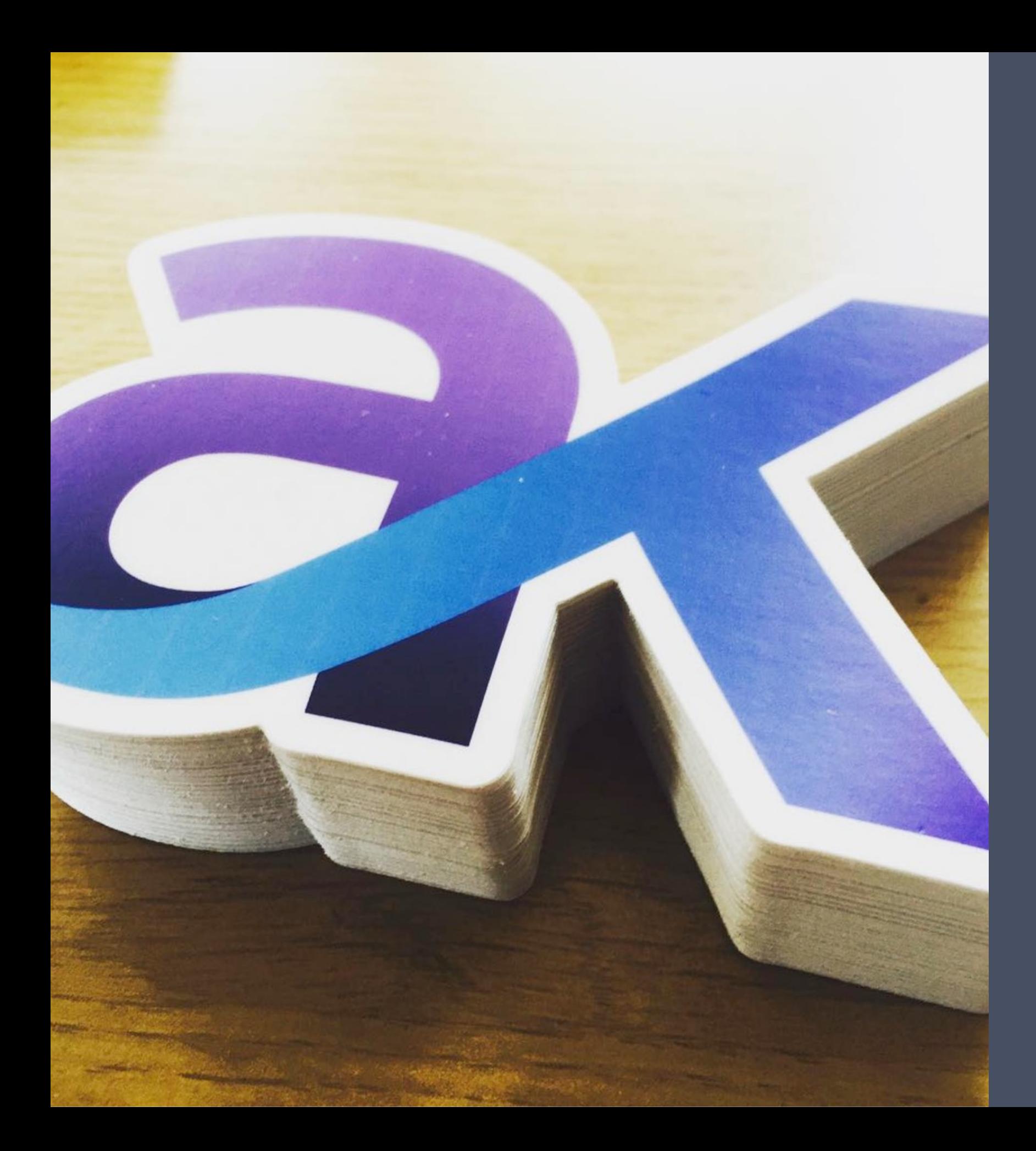

# ARMAKUNI

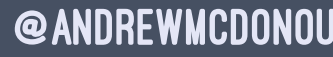

# BANK = JAVA

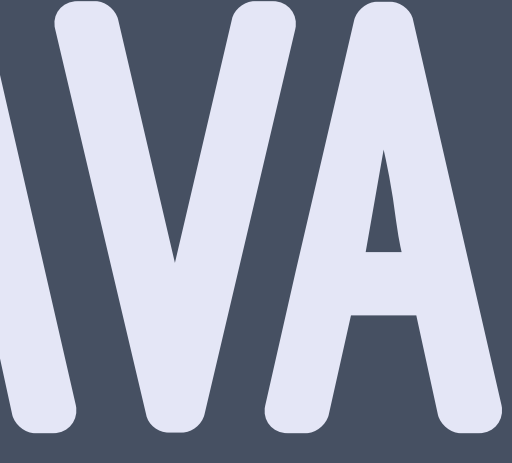

# JAVA 8 - STREAMS

```
List<Person> people =
     Arrays.asList(
         new Person("Andrew", "Howell", 38),
         new Person("Jennifer", "Scott", 37),
         new Person("Helen", "Norton", 23),
        new Person("Alice", "Holt", 43),
        new Person("Lily", "Whittaker", 27));
String result =
     people
       .stream()
       .filter(p -> p.getFirstName().startsWith("A"))
       .map(p -> p.getFullName())
       .collect(Collectors.joining(", "));
```

```
System.out.println(result);
```
---

```
Andrew Howell, Alice Holt
```
# JAVA 8 - LAMBDAS

## Collections.sort(names, (a, b) -> b.compareTo(a));

## LOMBOK

public class Person { @Getter @Setter private String firstName; @Getter @Setter private String lastName;

}

## JAVA MICROSERVICES

> Netflix OSS > Cloud native > Resilient > Secure > Horizontal scaling

# SPRING BOOT

> An opinionated set of dependencies > Omakase > Embeds Tomcat > Create new services quickly > Deploy to production fast (esp. with Cloud Foundry)

## **SPRING INITIALIZR** bootstrap your application now

Generate a Maven Project + with Java +

and Spring Boot 1.5.6

田

## **Project Metadata**

**Artifact coordinates** 

Group

com.example

## Artifact

demo

## Dependencies

## SPRING INITIALIZER

Add Spring Boot Starters and dependencies to your application

## Search for dependencies

Web, Security, JPA, Actuator, Devtools...

**Selected Dependencies** 

Generate Project  $* + e$ 

Don't know what to look for? Want more options? Switch to the full version.

## > Extemely fast to get started > Security, observability, consistency > http://start.spring.io

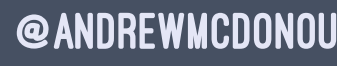

# DEPENDENCIES

> REST and HATEOAS > Spring actuator > Config server > Circuit breakers > Service discovery > Microproxies

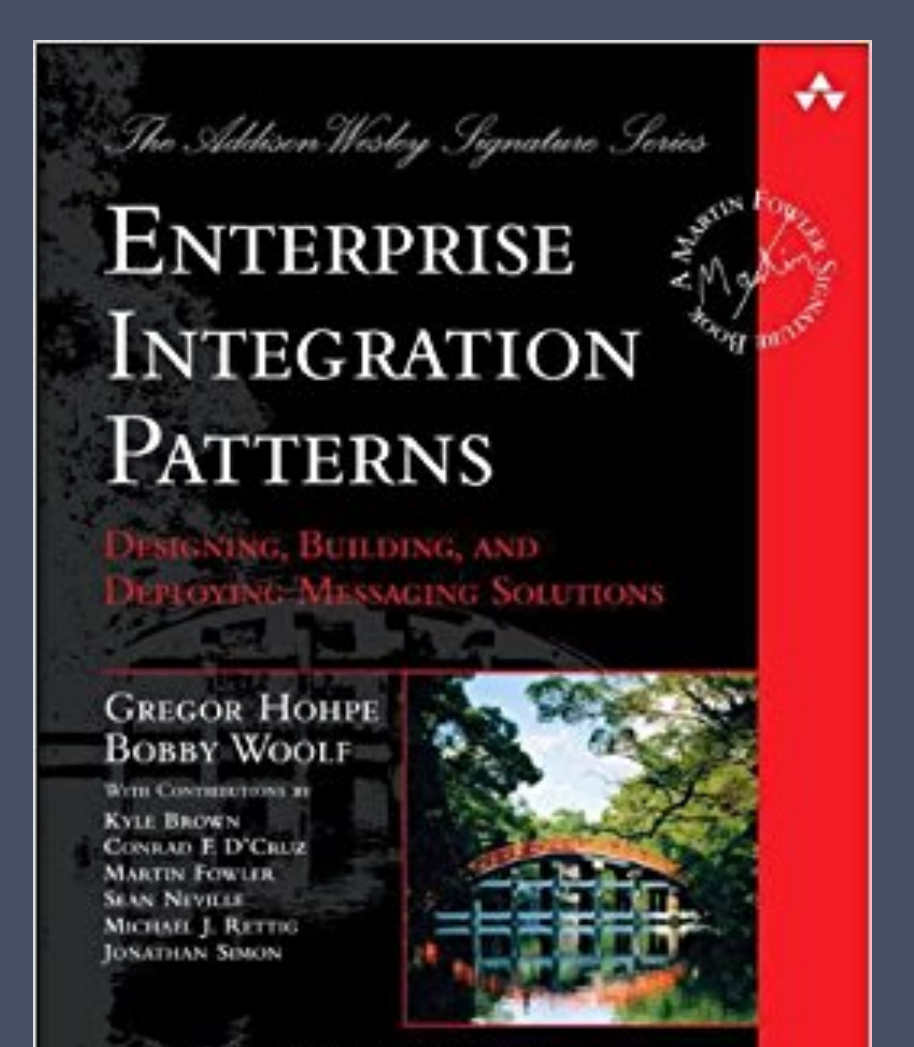

Ferewords by John Crupi and Martin Fowler

## SPRING INTEGRATION

## > Implementataions of Enterprise Integration Patterns > Message broker interface - RabbitMQ, Kafka, etc

# JAVA PERSISTENCE FRAMEWORK

```
@Entity
public class Person {
     @Id
     @GeneratedValue(strategy=GenerationType.AUTO)
     private Long id;
     private String firstName;
     private String lastName;
     private int age;
     protected Person() {}
     Person(String firstName, String lastName, int age) {
         this.firstName = firstName;
         this.lastName = lastName;
        this.age = age;
 }
     public String getFullName() {
       return this.firstName + " " + this.lastName;
 }
    @Override
     public String toString() {
         return getFullName();
 }
}
```
## HYSTRIX

## > What happens if one of your services is down? > Circuit breaking > Don't call a system that is unhealthy. Fail immediately

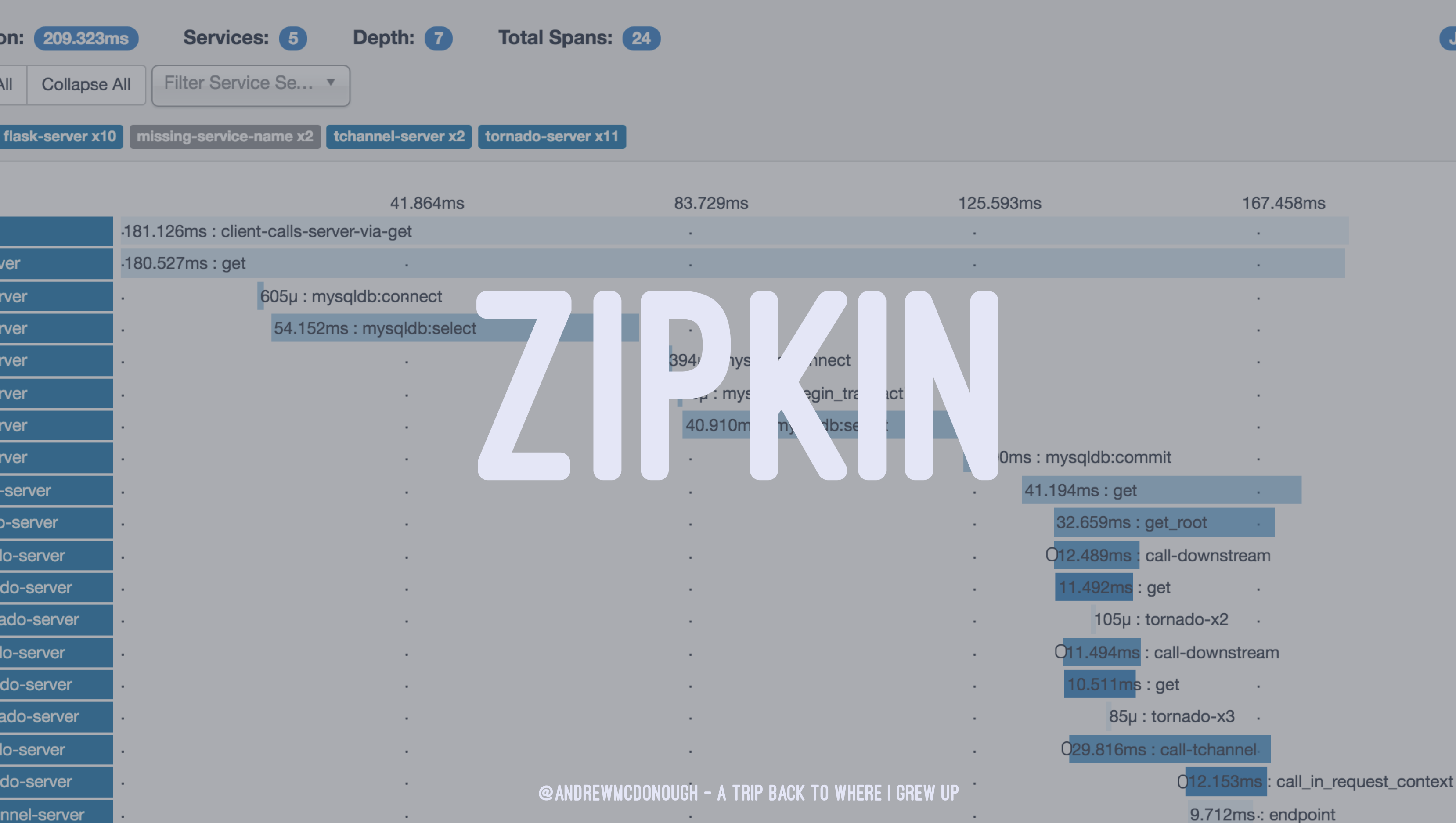

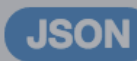

# WHY?

# FURTHER WATCHING/READING

> Josh Long - Cloud Native Java > http://bit.ly/cloudnativejava

## THANKS

> Tweet me: @andrewmcdonough > Email me: andrew@andrewmcdonough.com > Run with me: http://bit.ly/techrunners